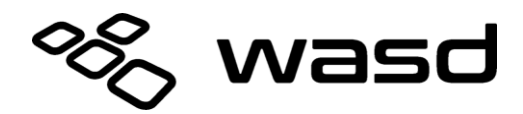

# **V3 / V3B User Manual Version 0.14 Firmware**

The V3 keyboard features a DIP switch on the backside of the keyboard to enable or disable various modes of function.

#### **Box Contents**

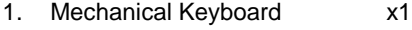

- 2. USB Cable x1
- 3. Wire Keycap Puller x1

### **DIP Switch Settings**

Unplug keyboard before changing DIP switch positions. Plug keyboard back in for new settings to take effect.

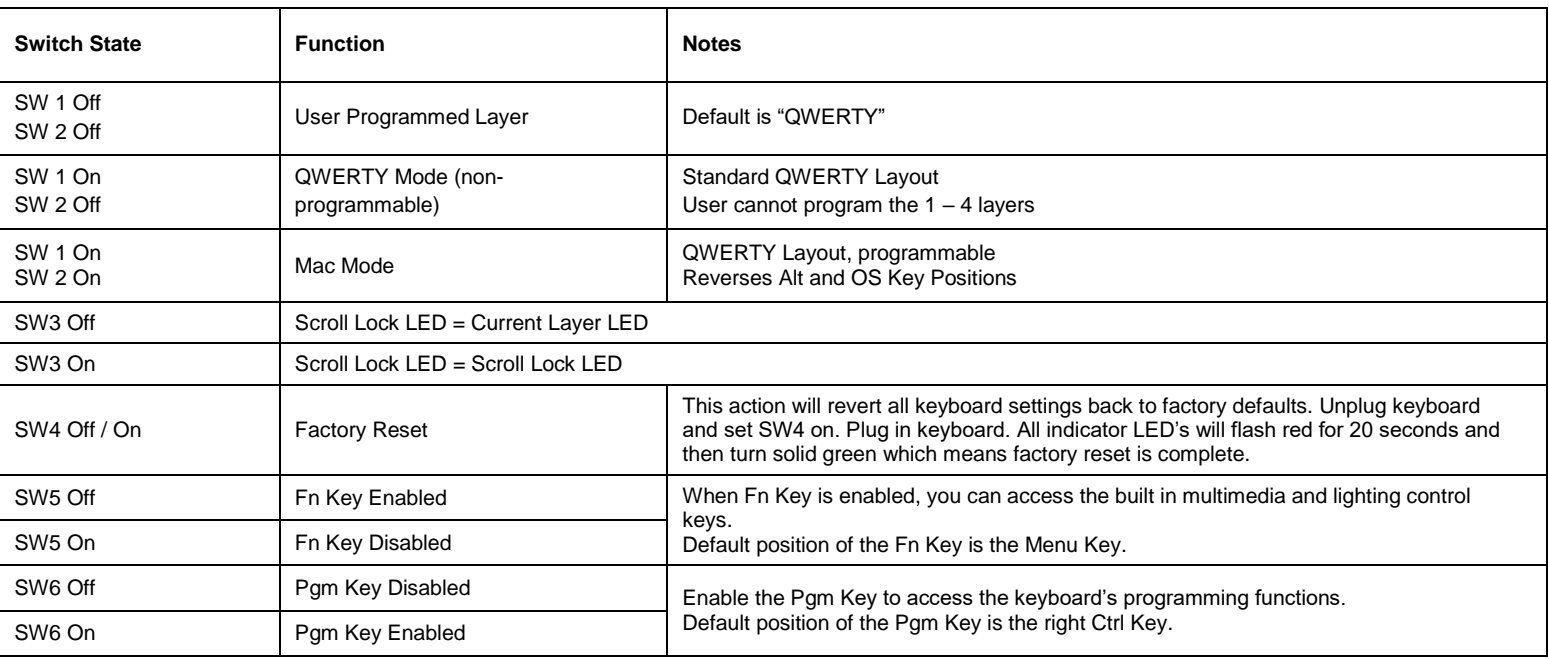

*\*Keyboard must be powered off to switch modes.*

## **Function Key Shortcuts**

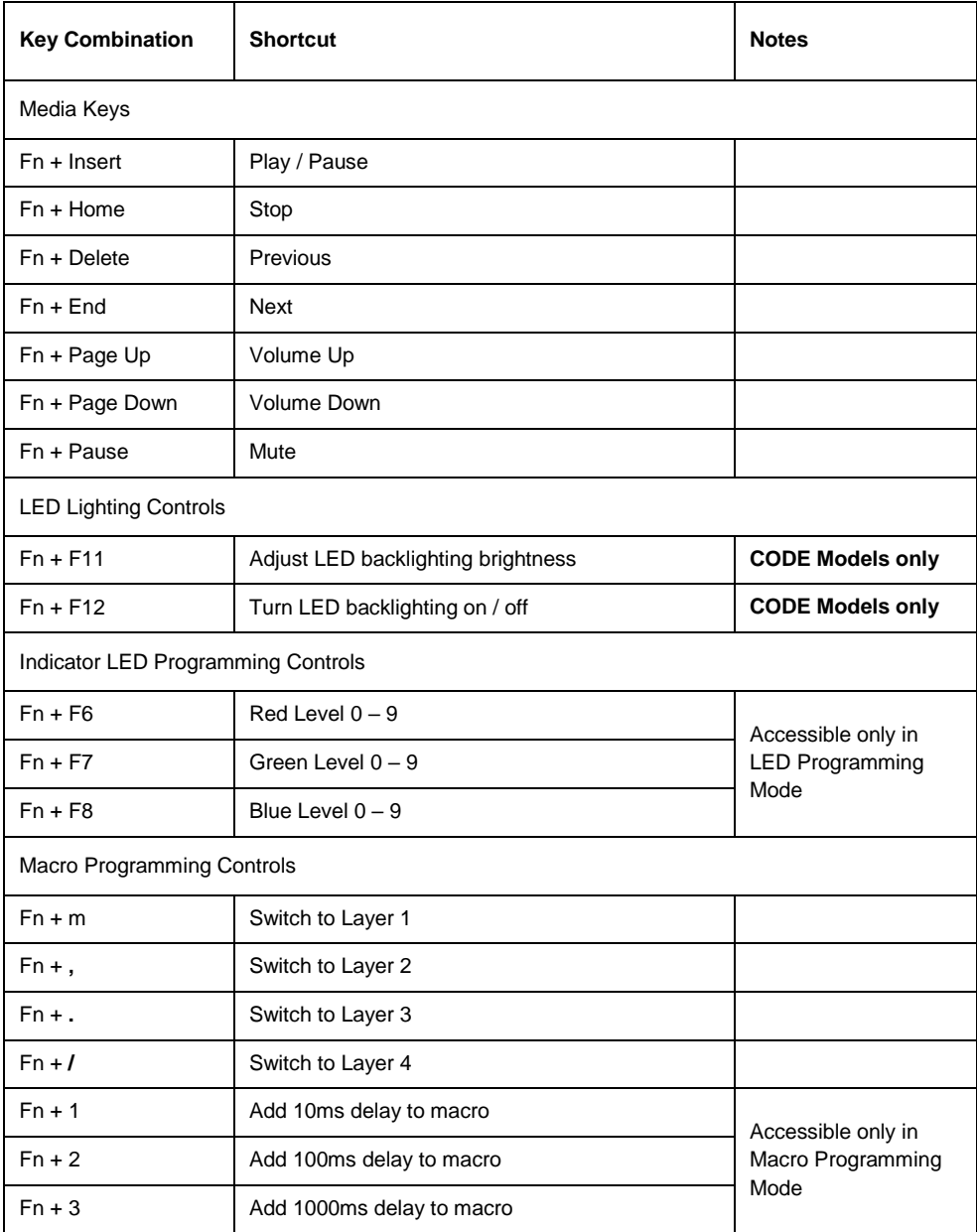

### **Macro Programming**

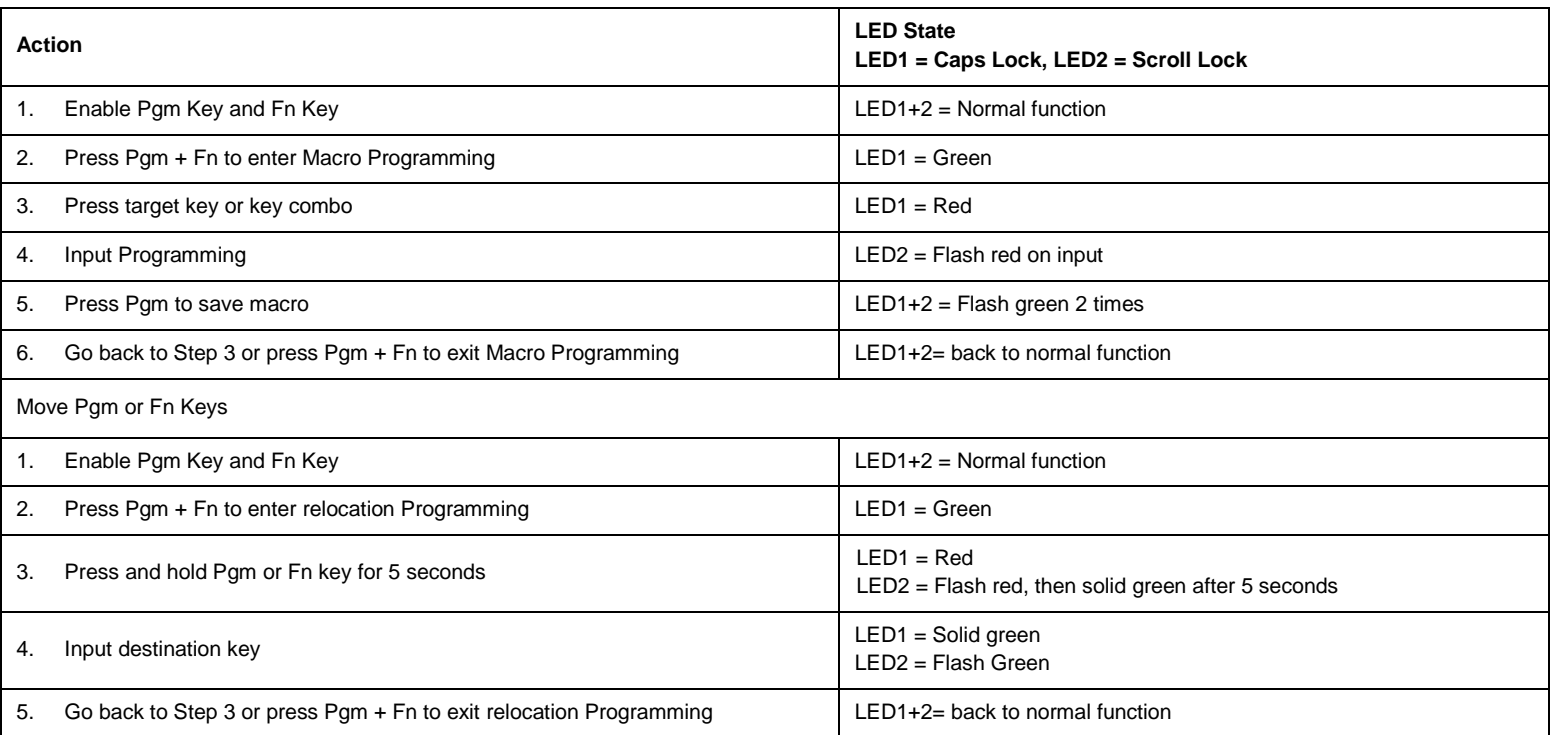

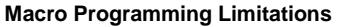

- 1. Each layer can record up to 25 macros
- 2. Each macro can hold up to 32 keys
- 3. Target can be single key or a combo up to 3 keys (ie: "W", "Fn + W", "Fn + Ctrl + W")
- 4. Combo keys will be "released" before macro is sent. Avoid using keys such as Alt and OS/Win as those keys will trigger an action before sending the macro
- 5. Layer switching function cannot be moved or programmed

#### **Clear Macro Programming for Layer**

Press and hold the target layer key for 10 seconds. LED's will flash green indicating that layer has been reset. (For example, hold Fn + m to reset Layer 1)

### **Indicator LED Programming**

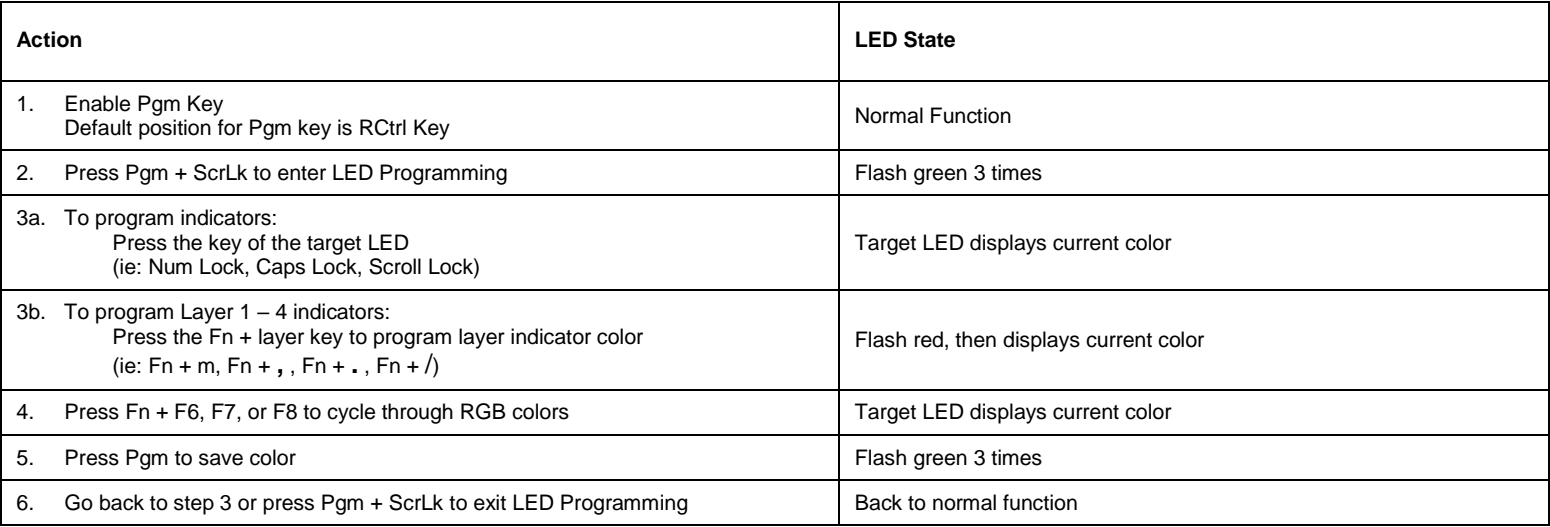